**Photoshop CC 2014 Crack Patch Free Registration Code Download**

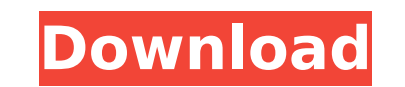

### **Photoshop CC 2014 Crack [2022]**

Unlike Illustrator, Photoshop doesn't have a WYSIWYG-like drawing tool. Photoshop only draws on an image once you've created a new layer, which is frustrating for beginners. To draw in Photoshop, you must make the changes includes everything from the previous versions of Photoshop, plus some new things to make editing and manipulating images easier and faster. Expert Quick Reference Photoshop CS5 includes a master file that contains all the book, you'll find the Expert Quick Reference (Figure 1.1) in the chapter 1 download. © Adobe Systems Inc. 2001, 2005. All rights reserved. \*\*Figure 1.1\*\*: The Expert Quick Reference Photoshop CS5 The first thing you'll not the program. You can download the file from the Adobe website. You'll also notice that the interface of Photoshop has undergone quite a change. The interface is a bit different from other versions of Photoshop in terms of exception of the fact that you can still double-click any object to select it, but when you use the Move Tool to select an object, it highlights the object in the Interface so you know which items to select. In the Interfa around the Interface in the book, but here are the basics of navigating around the interface and a list of basic terms that will help you understand what Photoshop is doing in the Interface. You can find the terms in this Warp are accessible from the right side panel. Tabs Layers The top tab is where you find the work area and the layers that are open. The Photoshop workspace is similar to what Illustrator has been doing for years. Brushes

What you can do in Elements You can edit and retouch your digital photos, create new images by drawing, work with layers and color schemes, or work with different sizes. You can also work with quality, bit rate, color and text to photos. Another great feature is that you can create mobile apps by using Canvas. There are tools to simulate colors, adjust the contrast, create stickers and logos, simulate shadows and add text to the image. Down open your web browser and go to the page of the downloading program. In this guide, we recommend this page because it comes with a PDF file and you can download everything you need with one click. This version of Photoshop the installation package. Extract the files you need, and save them on your computer to configure your computer to use the program. Read our guide to install Photoshop Elements Create an account on Adobe You will need to u After you have downloaded the necessary files and folders, you can create an account. You need to enter your Adobe ID or use one you have created. After logging in to your account, you will need to install the program you program. You need to download the file type corresponding to the operating system you use. Extract the installation files you need, and copy them to the "c:\program files" folder (or any folder created for this purpose) In program. The program will ask you for installation location, and the installation will follow the default path. Save and activate the program After unzipping the program, launch the "save" file to save all the 388ed7b0c7

### **Photoshop CC 2014 Crack+ Product Key Full [Latest]**

## **Photoshop CC 2014 Crack**

Move Dividers You can also move the Dividers using the following methods: . Drag the Dividers . Use the direct selection tool to select a Dividers. . Use the Dividers and place it where you want. Then use the Move tool to at your new location.

# **What's New in the?**

Among the more colourful sketches we've seen about the upcoming Phantasy Star Online 2, one of the more interesting and also potentially most useful sketches, appears to be this funky character. The sketch, above, has been ervel headed and discerning individual" named Susho. The sketch is certainly cute, but it still leaves one or two questions unanswered. Is this player dressing up as Susho? If so, why? And will the L4 layer be a good fit f Plus, Susho is a huge fan of watching anime. Check out more images of the sketch below, and more clearly see the Necro in action courtesy of this round-up of images and videos from the PSO2 showing animation video. Adverti Base dir = os.path.dirname(BASE\_DIR) sys.path.append.l")) from django.conf import settings from dipspested here the basic tutorial as suggested here: Tutorial # DjangoCaching #!/usr/bin/env python import sys base\_dir = os. django.core.exceptions import ImproperlyConfigured # Setup the cache middleware to store static files in memory and not on disk. # The cache will be cleared when the application exits (by calling `del`), or when # the clea max\_entries = settings.CACHE\_MIDDLEWARE\_ENTRI

### **System Requirements For Photoshop CC 2014:**

OS: 64-bit Windows 7 or newer Processor: 2.0 GHz Dual Core or better Memory: 4 GB RAM Video: Intel HD 4000 or Radeon HD 4650 or better Graphics: DirectX: Version 11 Network: Broadband internet connection Storage: 1 GB avai Crossout, a compatible wireless mouse and keyboard are required.Farris Block

<https://wakelet.com/wake/WK9xZJOgJfG29LKIEYpSJ> <http://biticon.yolasite.com/resources/Adobe-Photoshop-2021-Version-2200-Free.pdf> <https://theamazingescape.com/adobe-photoshop-cc-2015-version-17-serial-key-free-win-mac-2022-latest/> <https://aalcovid19.org/photoshop-2021-version-22-2-keygen-crack-setup-free-for-windows-2022-latest/> <https://maltymart.com/advert/photoshop-2021-incl-product-key-free-for-windows-april-2022/> <http://demoforextrading.com/?p=17190> <https://squalefishing.com/advert/adobe-photoshop-2021-version-22-5-full-license-for-windows-latest/> <http://www.ressn.com/adobe-photoshop-2022-version-23-0-2-latest/> <http://www.chimfab.com/?p=17182> <https://brinke-eq.com/advert/adobe-photoshop-2022-with-product-key-download-updated-2022/> [https://gembeltraveller.com/wp-content/uploads/2022/07/Photoshop\\_2022\\_Version\\_2341.pdf](https://gembeltraveller.com/wp-content/uploads/2022/07/Photoshop_2022_Version_2341.pdf) <https://www.calinews.pf/advert/photoshop-2021-version-22-0-1-keygen-crack-serial-key-activator-download-latest/> <https://everynon.com/adobe-photoshop-cc-2015-version-18-keygen-exe-free-2022/> <https://globaltechla.com/adobe-photoshop-2020-version-21-for-windows/> <https://copasulassessoria.com.br/advert/photoshop-2022-crack-mega-torrent-latest-2022/> <http://www.ecomsrl.it/?p=25178> <https://annesiret.com/photoshop-2022-activation-free-for-pc/> [https://vitrineenligne.com/wp-content/uploads/2022/07/Adobe\\_Photoshop\\_2020\\_version\\_21\\_Install\\_Crack\\_.pdf](https://vitrineenligne.com/wp-content/uploads/2022/07/Adobe_Photoshop_2020_version_21_Install_Crack_.pdf) <https://voltigieren-bb.de/advert/photoshop-2021-version-22-4-2-license-keygen-free-download/> <https://endlessflyt.com/photoshop-2021-version-22-0-0-crack-file-only-free-download/> <https://nailpersona.com/wp-content/uploads/2022/07/markeal-1.pdf> <https://trello.com/c/1qQjWZ6k/110-adobe-photoshop-cs3-registration-code-free-x64> <http://fokusparlemen.id/?p=26492> <https://www.voyavel.it/photoshop-cs5-crack-full-version-3264bit/> <https://skincaresadvice.com/photoshop-cc-2014-keygen-crack-setup-free-download-latest-2022-2/> <https://biodashofficial.com/wp-content/uploads/2022/07/ameljan.pdf> [https://mdi-alger.com/wp-content/uploads/2022/07/Photoshop\\_2021\\_Nulled\\_\\_Product\\_Key\\_Full\\_For\\_PC\\_2022.pdf](https://mdi-alger.com/wp-content/uploads/2022/07/Photoshop_2021_Nulled__Product_Key_Full_For_PC_2022.pdf) [https://astrofiz.ro/wp-content/uploads/2022/07/Photoshop\\_2021\\_Version\\_2201\\_Product\\_Key\\_Free\\_For\\_Windows\\_Updated.pdf](https://astrofiz.ro/wp-content/uploads/2022/07/Photoshop_2021_Version_2201_Product_Key_Free_For_Windows_Updated.pdf) <http://groottravel.com/?p=11604> <https://firmateated.com/2022/07/05/adobe-photoshop-cc-2014-product-key-free-2022-latest/>